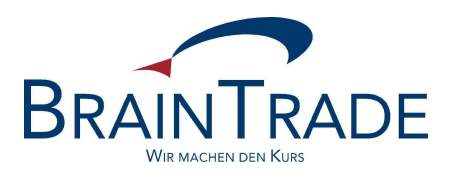

# XONTRO Newsletter

Makler

## Nr. 22

*- Korrekturversion -*

XONTRO / Makler *- Korrekturversion* Newsletter Nr. 22

In XONTRO werden zum **26. Juni 2006** die folgenden Änderungen eingesetzt:

#### **a) Nicht-Weiterleitung von Freimakler-Orders**

Wie bereits mehrfach angekündigt, wird die Nicht-Weiterleitung von Freimakler-Orders abgeschafft, da diese Möglichkeit seit vielen Monaten nicht mehr genutzt wird.

Ab dem 26. Juni 2006 werden Orders von der Bank an den Freimakler automatisch und unabänderlich vom Freimakler an den Skontroführer weitergeleitet, unabhängig davon, ob die Order von der Bank selbst oder vom Freimakler für die Bank erfasst worden ist.

Der Freimakler kann diese Orders jedoch nach wie vor sehen und auch löschen. Bei der Löschung wird die Möglichkeit geschaffen, diese ohne vorherige Rücknahme durchzuführen (wie das über den Systemanschluss bereits jetzt möglich ist).

Mit dieser Änderung entfällt auch die Verarbeitungssteuerung des Freimaklers.

#### **b) Stornierung von vorläufigen Aufgaben über den Systemanschluss Makler**

Ab dem 26.06.2006 ist es möglich, auch vorläufige Aufgaben – analog zu endgültigen – über den Systemanschluss zu stornieren.

### **Entgegen der bisherigen Ankündigung wird die folgende XONTRO Änderung erst zum 25. September 2006 eingesetzt.**

#### **c) Vorläufige Aufgaben bei Ausführung von FM-Orders mit eigener Adresse**

Gibt ein Freimakler eine Order im eigenen Namen (also ohne Bankadresse) an den Skontroführer und wird diese im Rahmen einer Kursfeststellung ausgeführt, so entsteht künftig sofort eine vorläufige Aufgabe, d. h. eine gesonderte Bestätigung durch den orderaufgebenden Freimakler ist hierzu nicht mehr erforderlich.

Online ist dies in der Anzeige BxEM HM wie folgt erkennbar:

- beim Freimakler wird statt "...." seine eigene Nummer angezeigt
- beim Skontroführer erscheint ein "\*", woran erkennbar ist, dass die Gegeneingabe erfolgt ist.

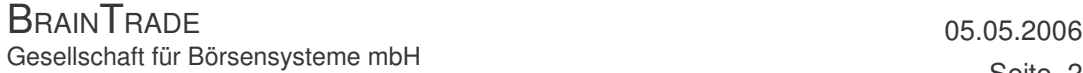

Seite 2

XONTRO / Makler *- Korrekturversion* Newsletter Nr. 22

Über den Systemanschluss Makler (SAM) erhält der Freimakler in diesem Fall einen BCBE\_ENTER\_BTRADE bzw. BCBE\_ENTER\_BTRADE\_2.

Zu beachten ist, dass die Benennung einer Bank durch eine Gegeneingabe über BCEM GE bzw. über den Systemanschluss mittels ENTER\_SINGLE\_TRADE nicht mehr zu einer sofortigen Verkettung führt; hierzu ist die Eingabe einer Aufgabenschließung (wie bei vorläufigen Aufgaben "normal") notwendig.